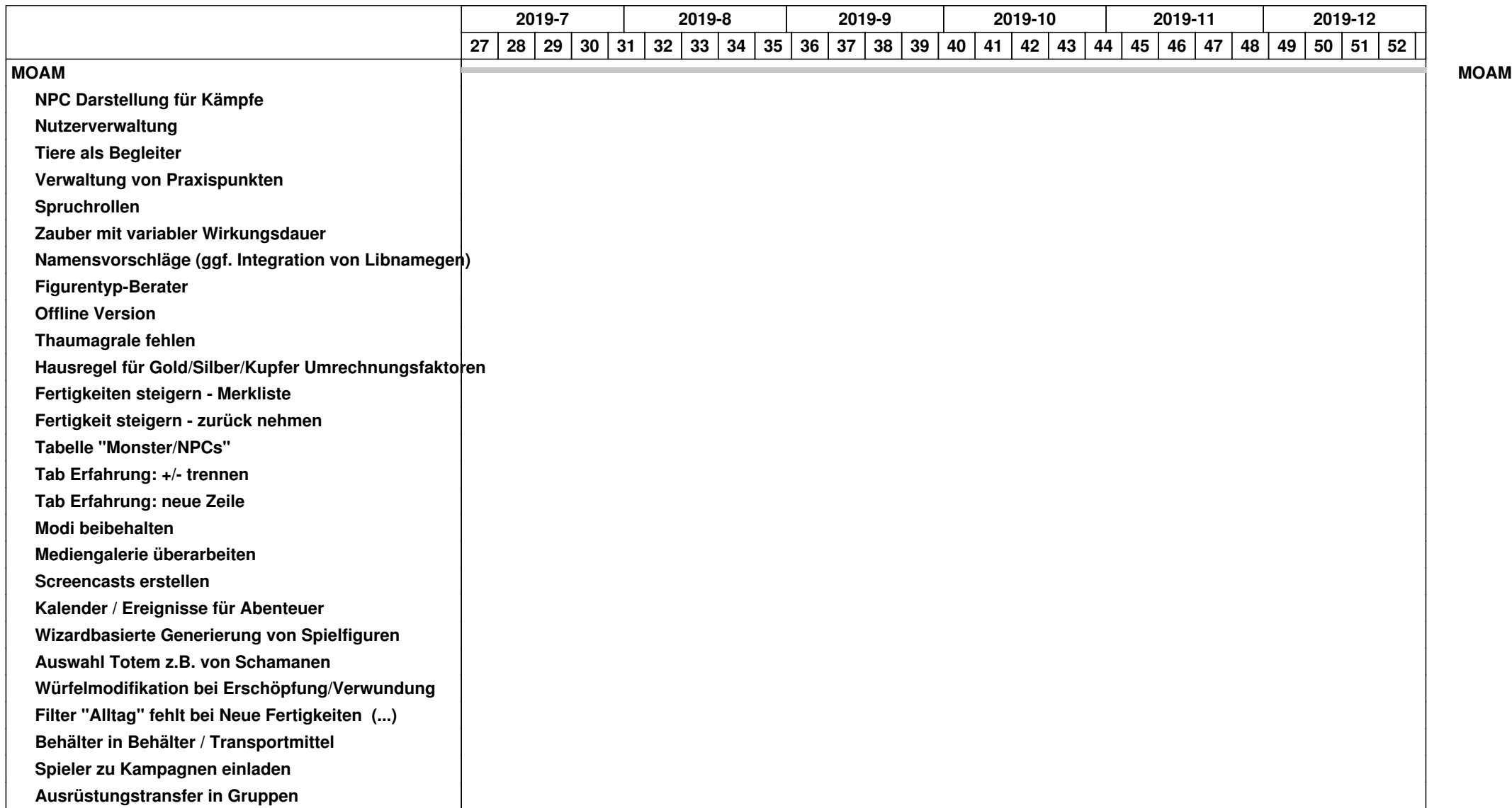

## *03.05.2024 1/4*

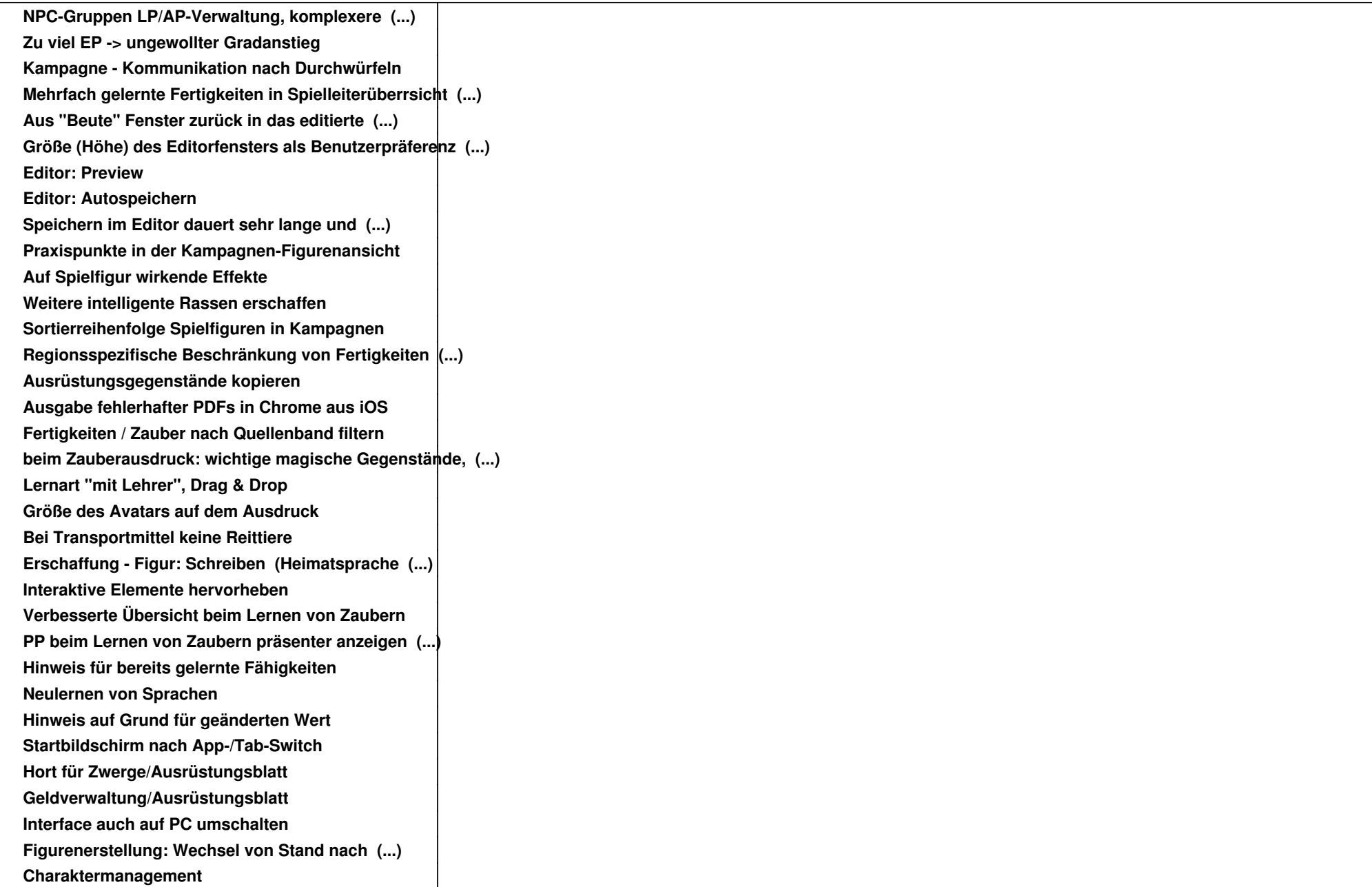

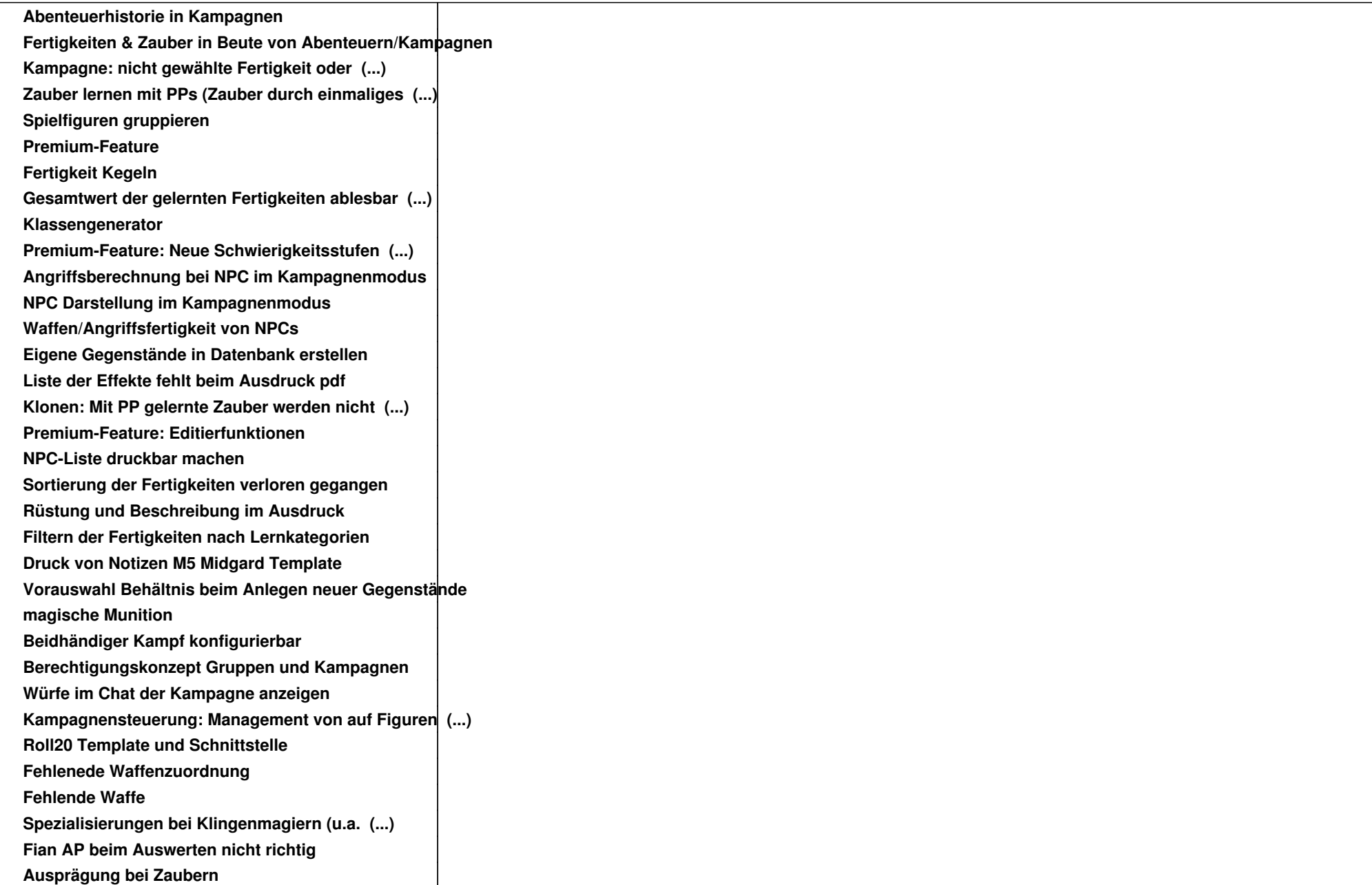

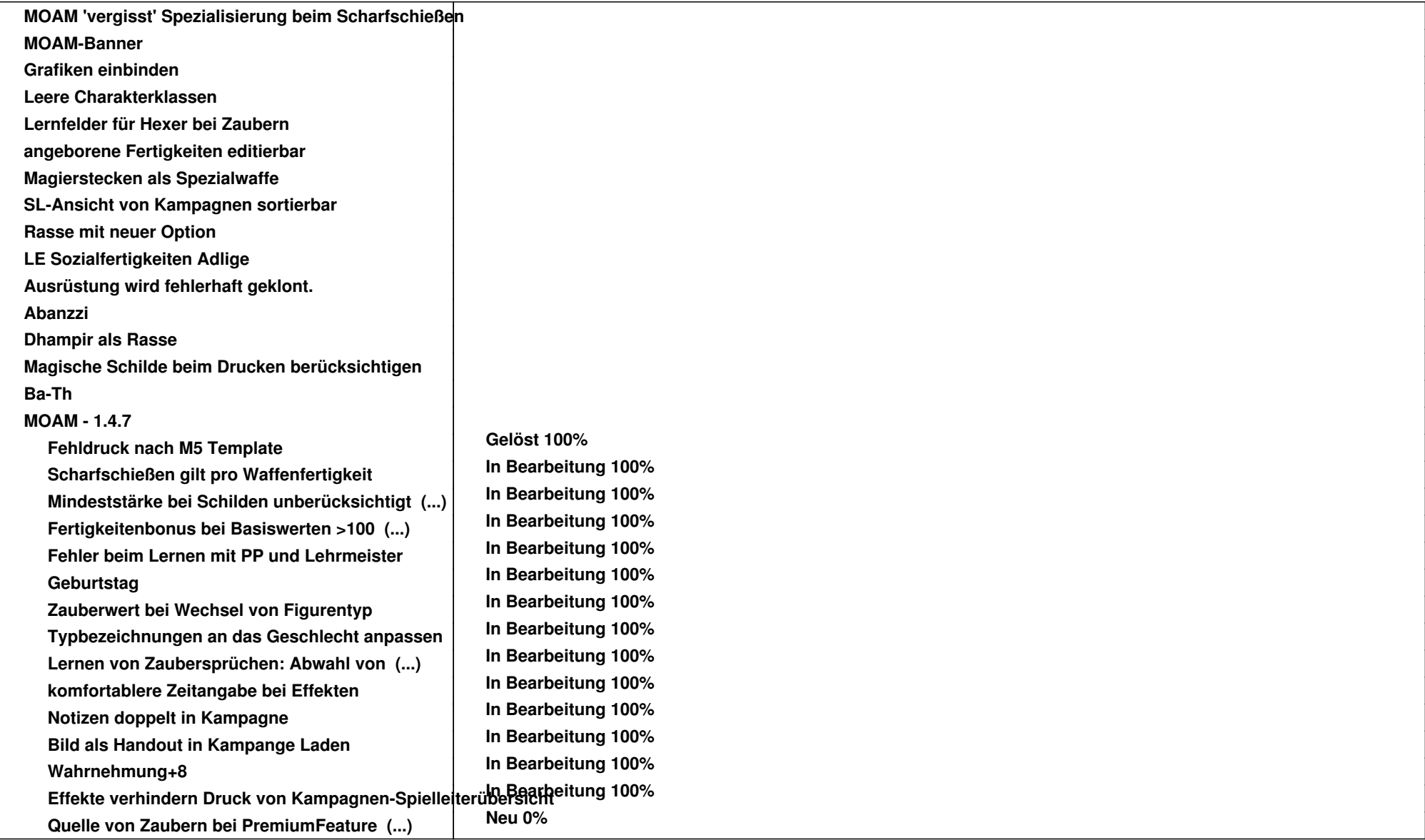